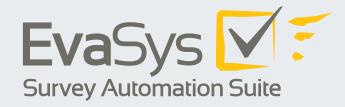

## **» PDF-Report Plugin Lernerfolgsevaluation**

**Mit EvaSys die studentische Evaluation der Hochschullehre um die Dimension des Lernerfolgs ergänzen**

**In der Hochschullehre dienen Evaluationen dazu, die Qualität einzelner Lehrveranstaltungen, ganzer Kurse und Module oder sogar kompletter Studiengänge zu beurteilen. Ultimatives Ziel ist natürlich nicht nur die Bewertung von Veranstaltungen, sondern auch die Verbesserung der Lehre.** 

Prof. Dr. Raupach ist Master of Medical Education und Privatdozent am Fachbereich Medizin der Georg-August-Universität Göttingen. Er arbeitet als Oberarzt an der Klinik für Kardiologie und Pneumologie des Herzzentrums der Universitätsmedizin Göttingen (UMG) und forscht seit einigen Jahren auf dem Gebiet der Evaluation. Daraus entwickelte er ein Instrument der vergleichenden Selbsteinschätzung, mit dem eine reliable und valide Abschätzung des studentischen Lernerfolgs möglich ist. Mit diesem Verfahren kann die herkömmliche Evaluation an Hochschulen um Aspekte des Lehrergebnisses ergänzt werden.

## **Das Prinzip der Lernerfolgsmessung**

Studierende werden um zwei Einschätzungen zu ihrem Leistungsstand gebeten. Zum einen wird der aktuelle Leistungsstand nach Teilnahme an der Veranstaltung (Post-Test) abgefragt, zum anderen der Leistungsstand vor Veranstaltungsbeginn. Das heißt, die Studierenden sollen rückblickend beurteilen, wie ihr eigener Leistungsstand direkt vor Lehrveranstaltungsbeginn gewesen ist (Then-Test).

Mit dem speziell entwickelten PDF-Report Plugin lassen sich die Ergebnisse der Lernerfolgsmessung, bei entsprechend entwickelten VividForms Editor Fragebögen, auf dem PDF-Report in einer Weise darstellen, die den Komplexitätsgrad reduziert und einen guten Überblick über die Lernerfolge der Studierenden einer Veranstaltung bietet.

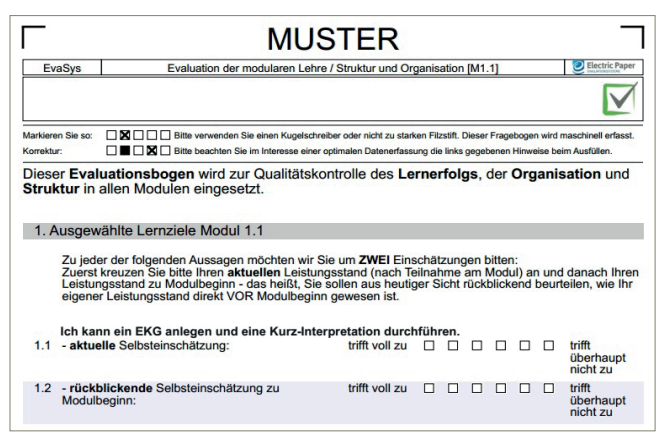

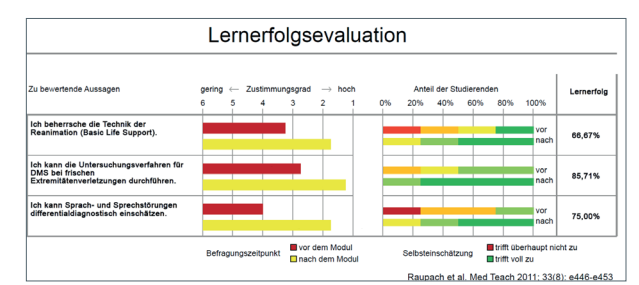

## **Das EvaSys Add-on beinhaltet:**

- PDF-Report Plugin Lernerfolgsevaluation
- Dokumentation für die Installation und Nutzung des PDF-Report Plugins in EvaSys
- Handreichung zur Lernerfolgsevaluation (Erläuterungen zum wissenschaftlichen Hintergrund und der Formulierung von Selbsteinschätzungsaussagen)
- Aufzeichnung des Vortrags von Prof. Dr. Tobias Raupach mit Erläuterungen zum Forschungsthema "Lernerfolgsmessung"

Die Nutzung des EvaSys Add-ons Lernerfolgsevaluation ist kostenlos, es wird aber darum gebeten, Daten zu Forschungszwecken in anonymisierter Form an Prof. Dr. Tobias Raupach (E-Mail: ausbildungsstudie@med.uni-goettingen.de) zu übermitteln.

Details zum Vorgehen bei der Anonymisierung finden Sie in der Dokumentation zum Add-on. Bei Rückfragen können Sie gerne Kontakt zu uns aufnehmen (E-Mail: sales@evasys.de).

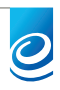

JAN 15 | V1.5